## **PMWEB CHANGING A PASSWORD**

*In accordance with NJSDA policy, your password should be changed every 90 days, or any time you request for your password to be reset.*

• Login to PMWeb

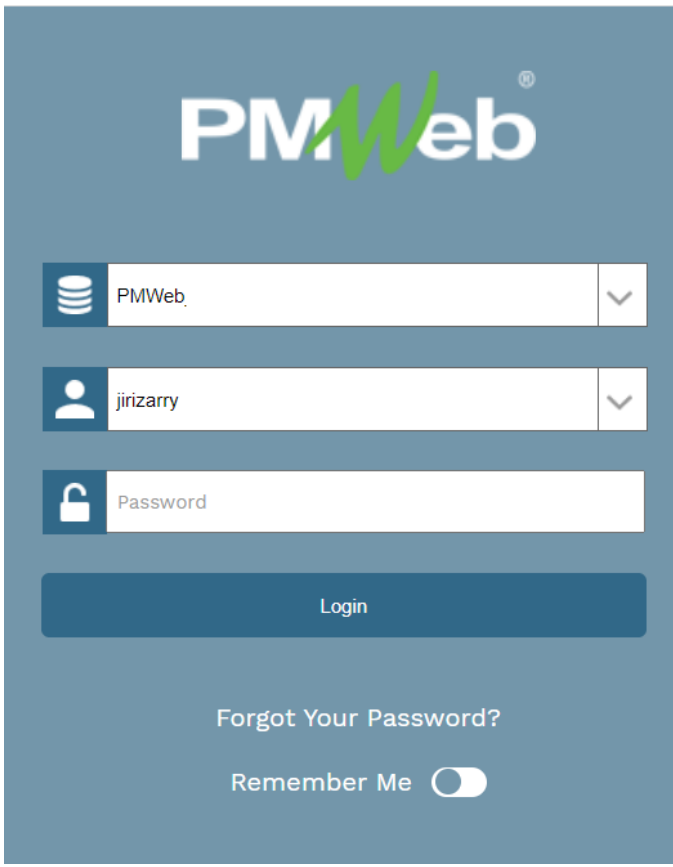

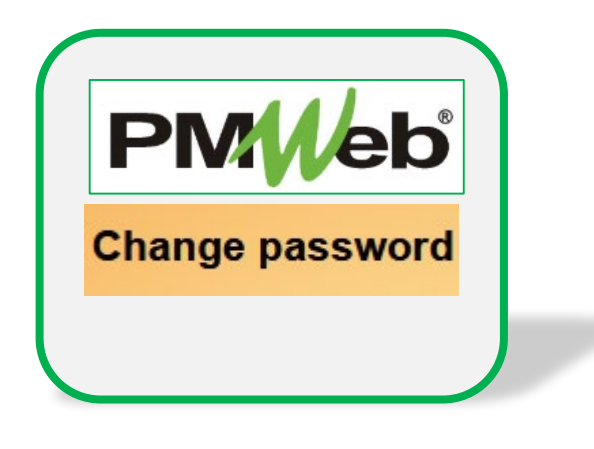

## **WHAT IF I FORGET MY PASSWORD OR NEED FURTHER HELP?**

You can contact the IS Help Desk directly:

- **609-943-4960**
- **MISHelpDesk@njsda.gov**

• Click the **Silhouette (Profile)** on the lower left menu.

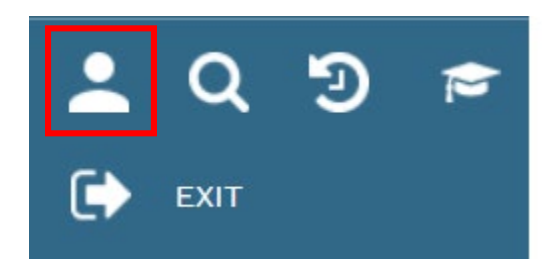

• Under the **Settings** tab, in the **Login** section, enter your old password, your new password and confirm your new password by entering it again. Click **Save** to close the window.

## **TAKE NOTE! New passwords must contain the following:**

- Must be 14 characters in length
- Must contain a minimum of 2 uppercase letters
- Must contain 2 numbers
- Must contain 3 special characters

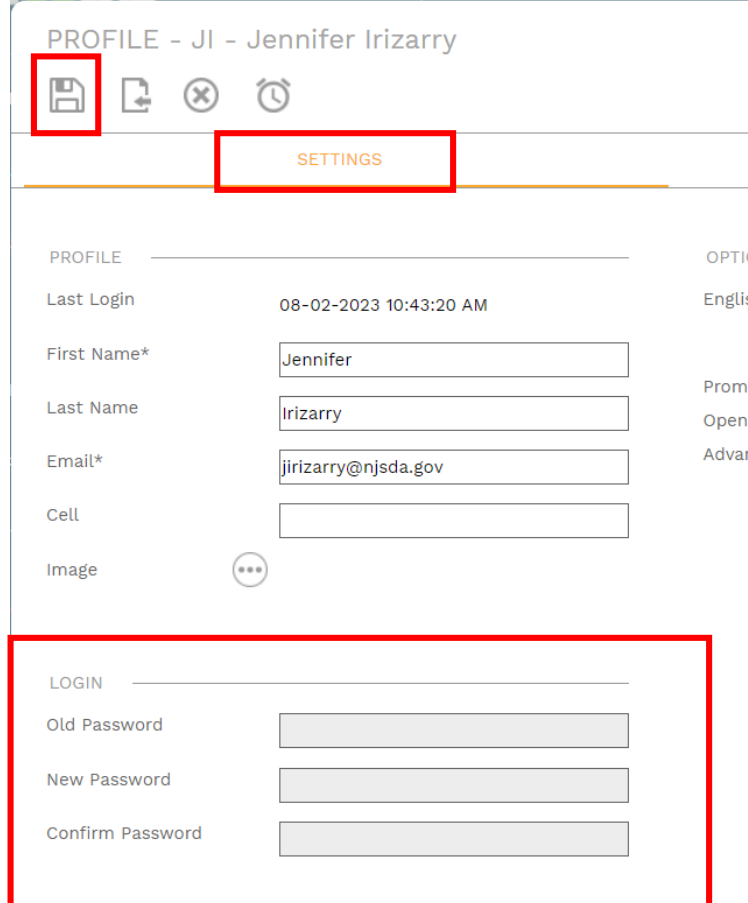